ЕГЭ. Информатика

### Ответы и решения заданий

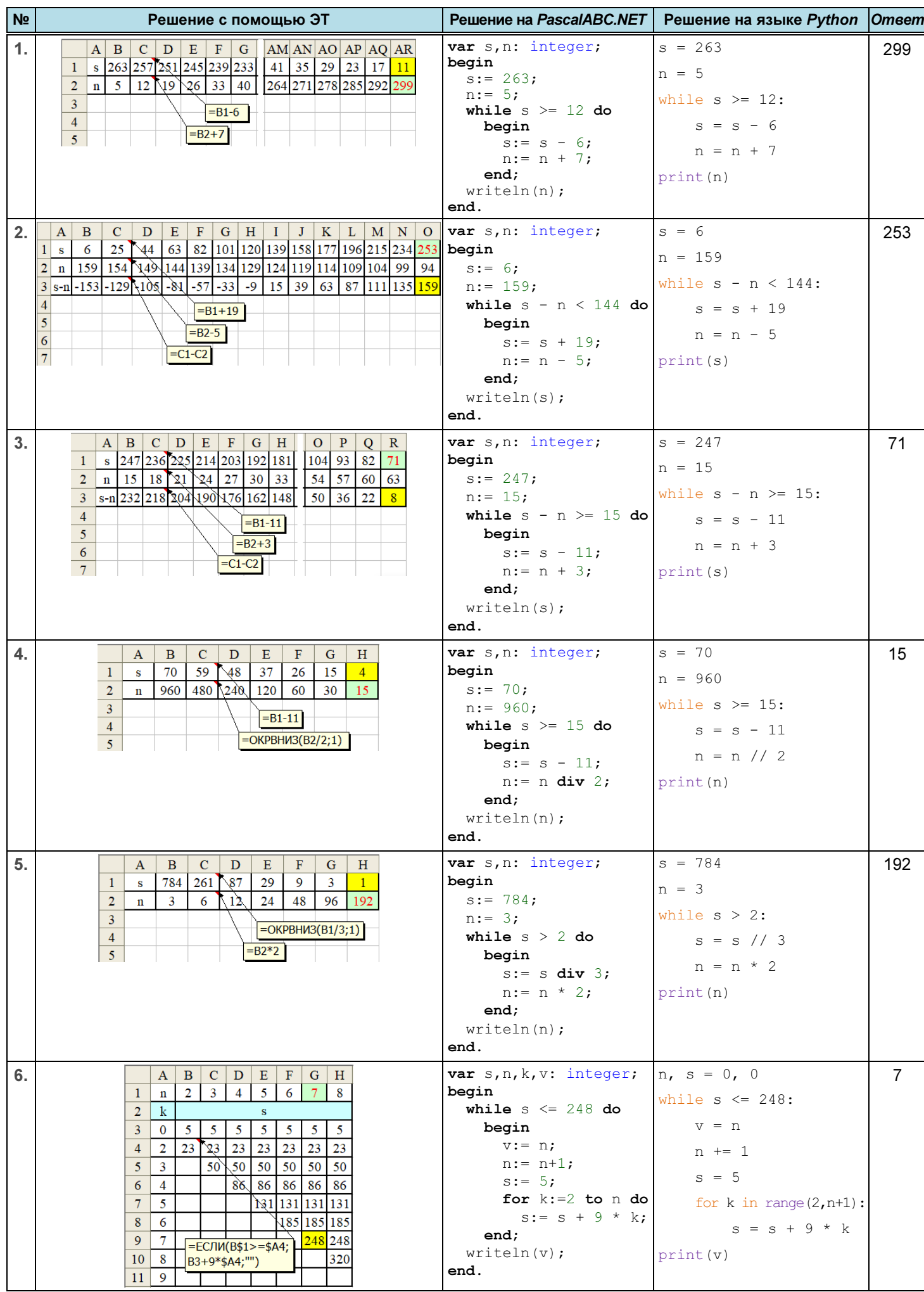

ЕГЭ. Информатика

### Ответы и решения заданий

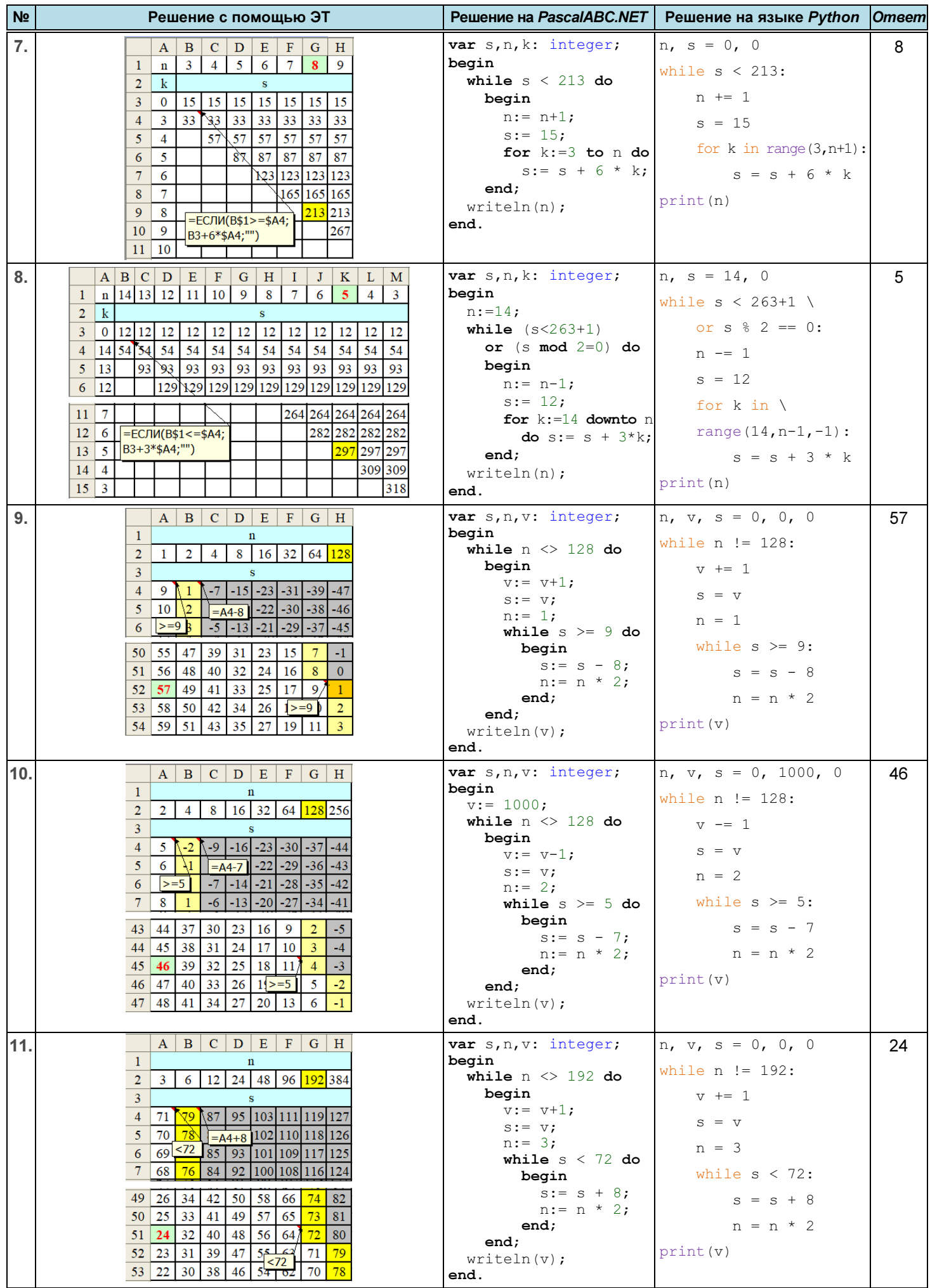

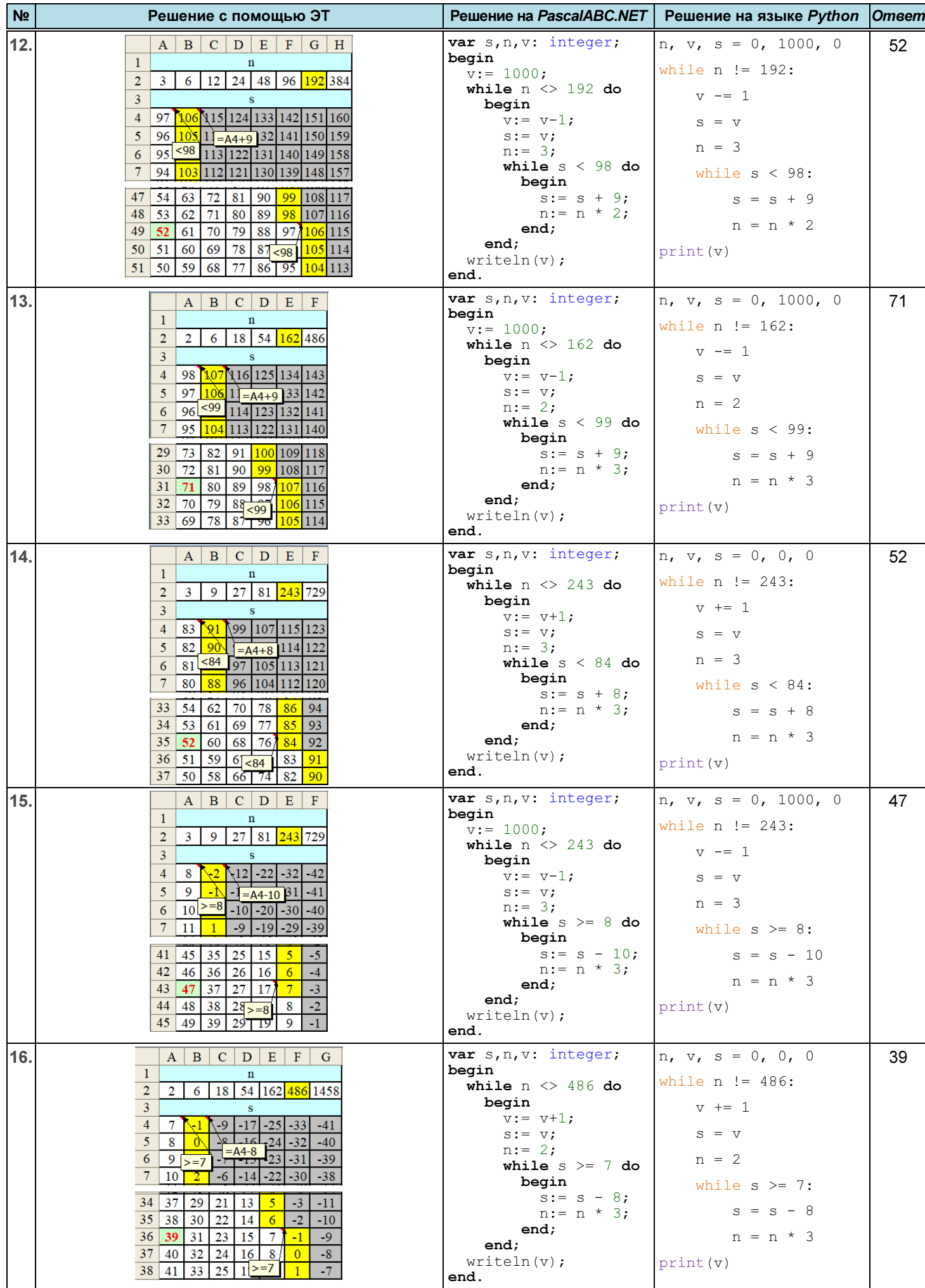

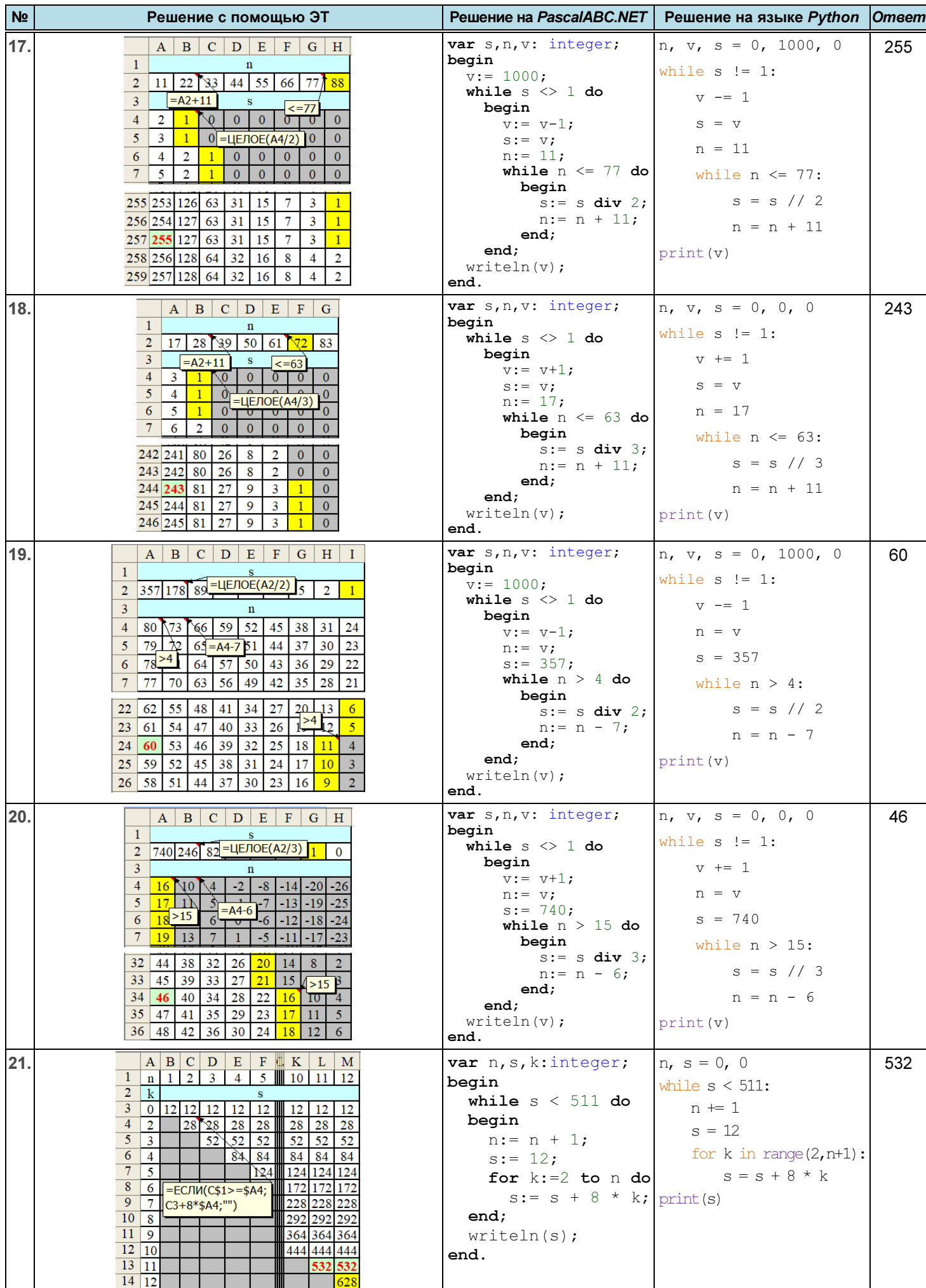

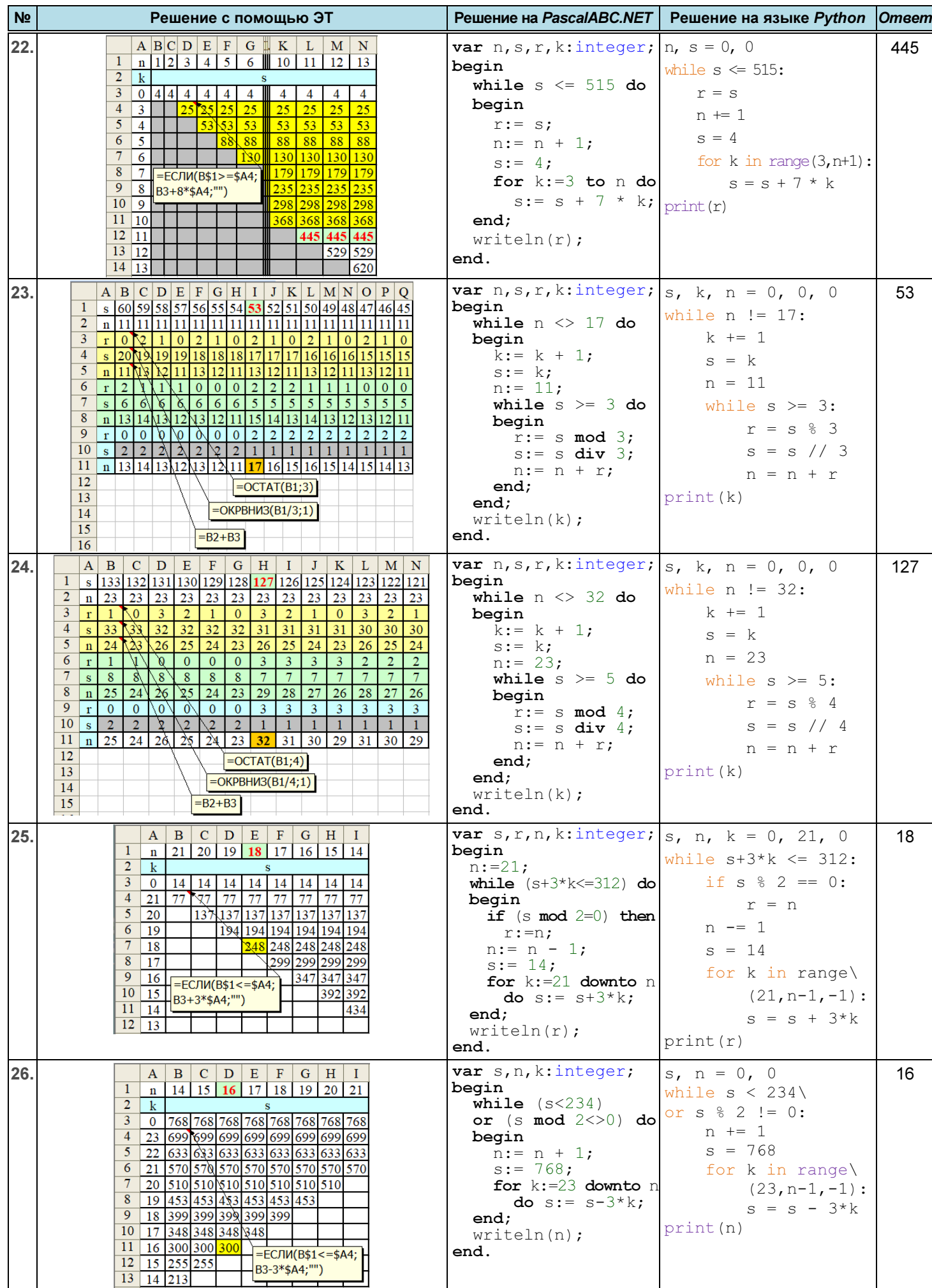

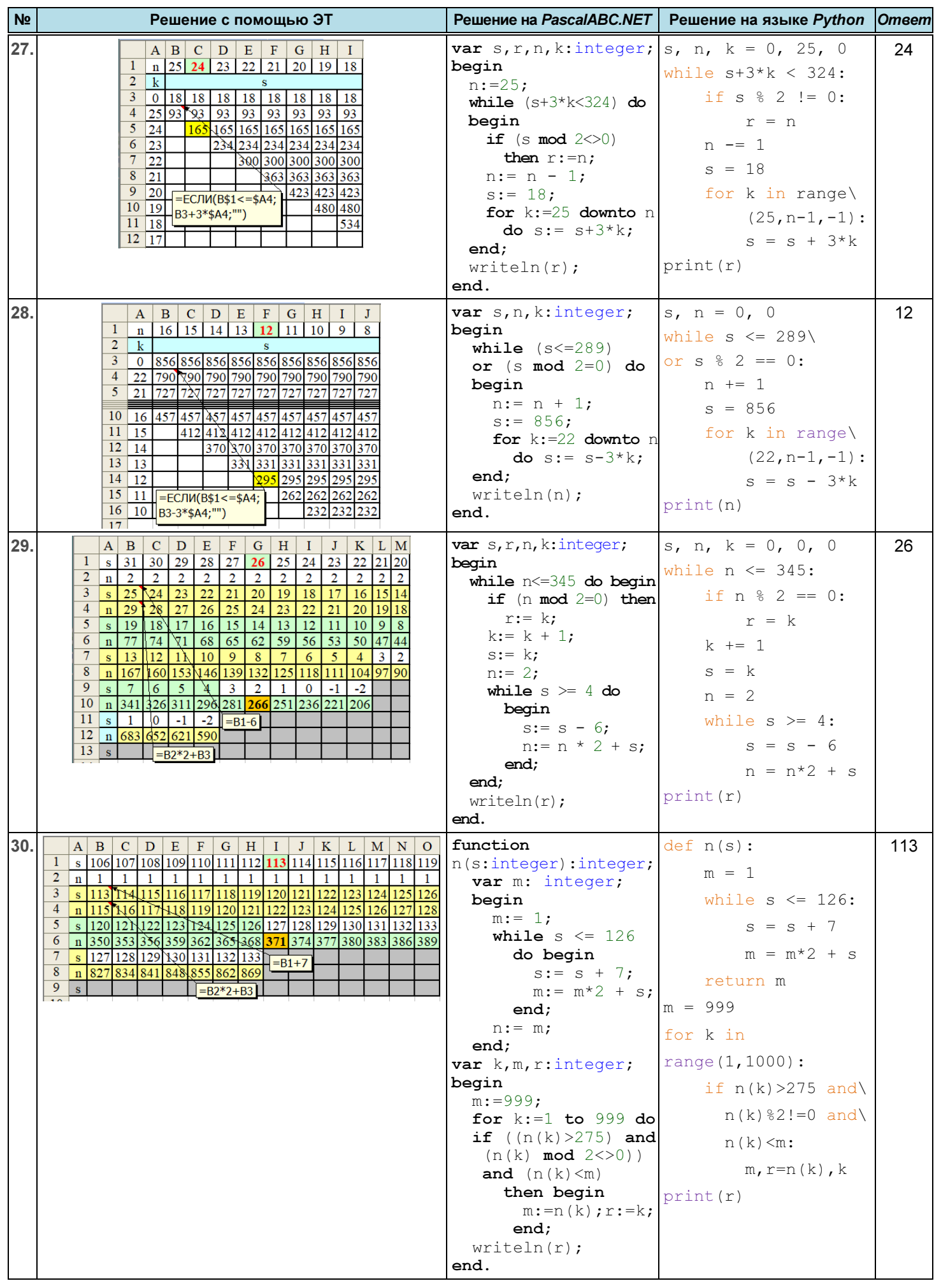

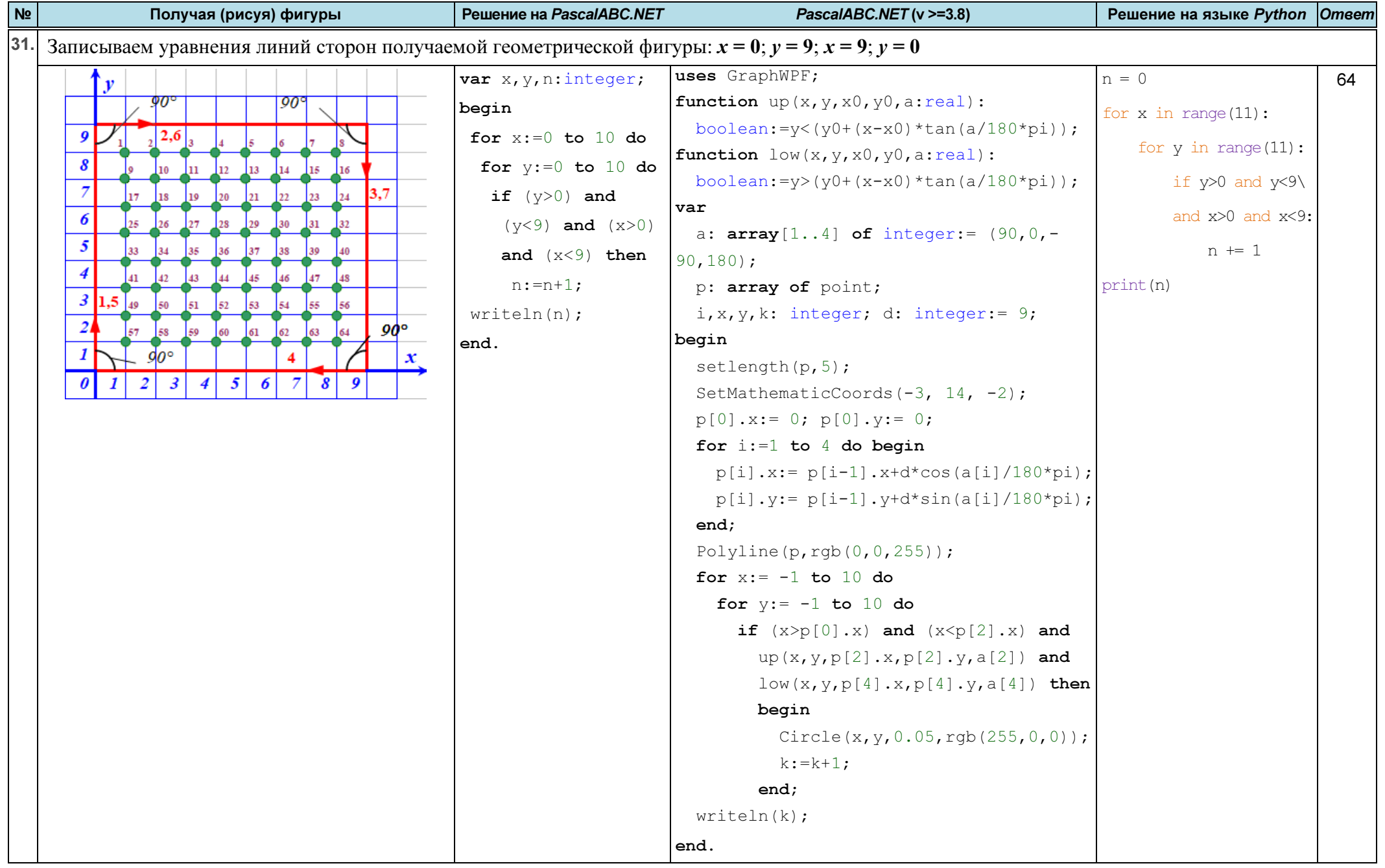

# ЕГЭ. Информатика

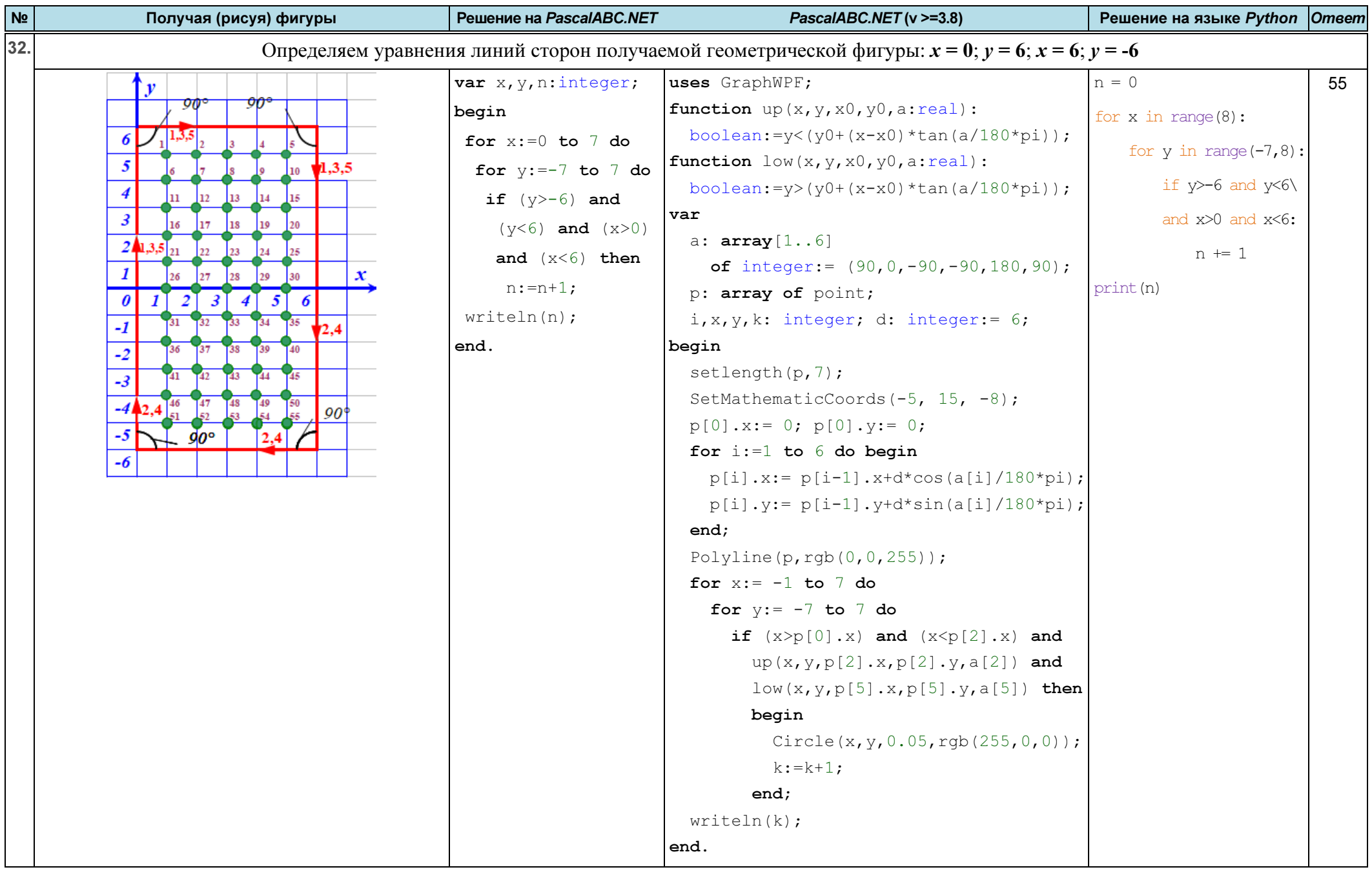

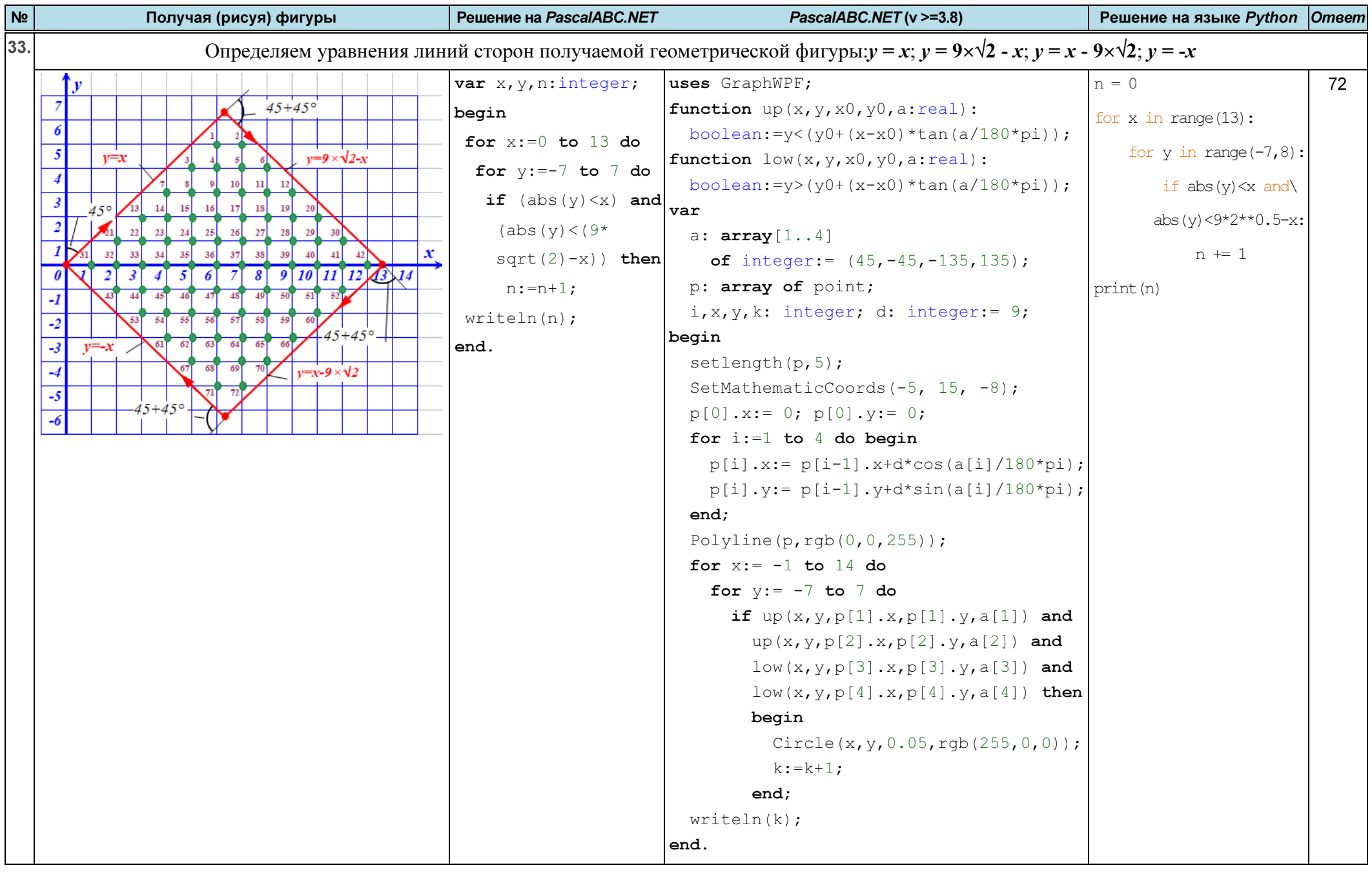

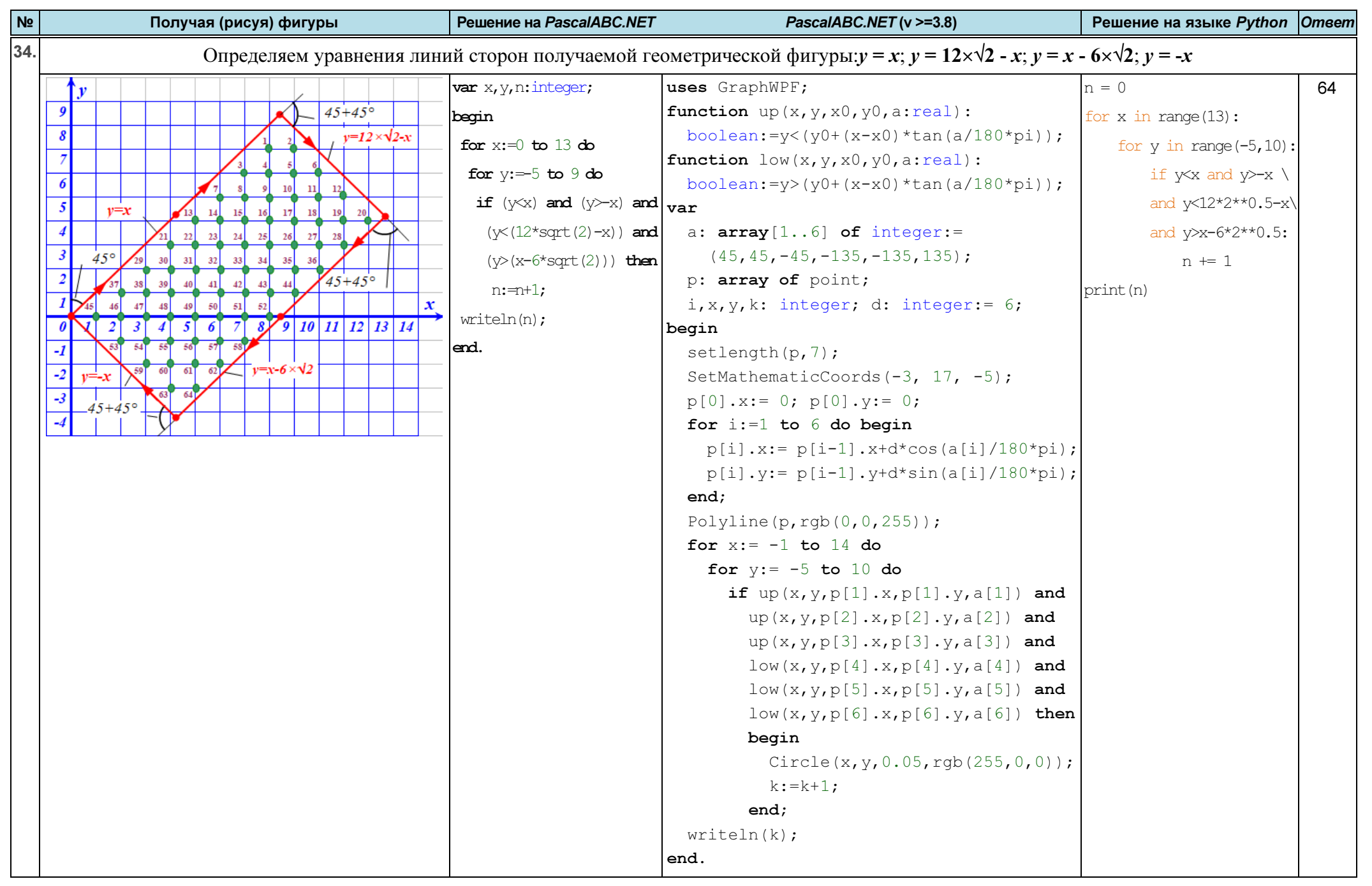

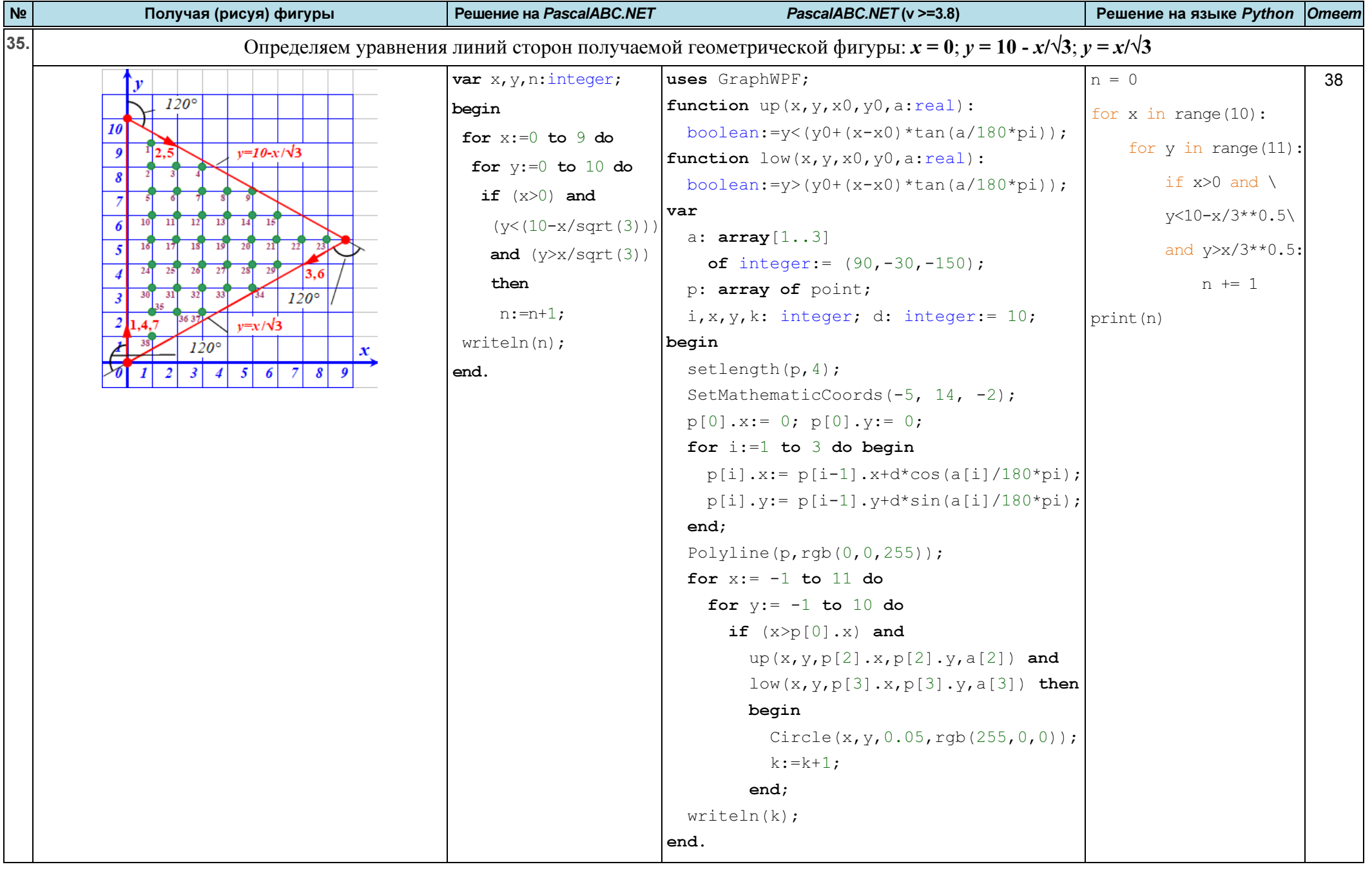

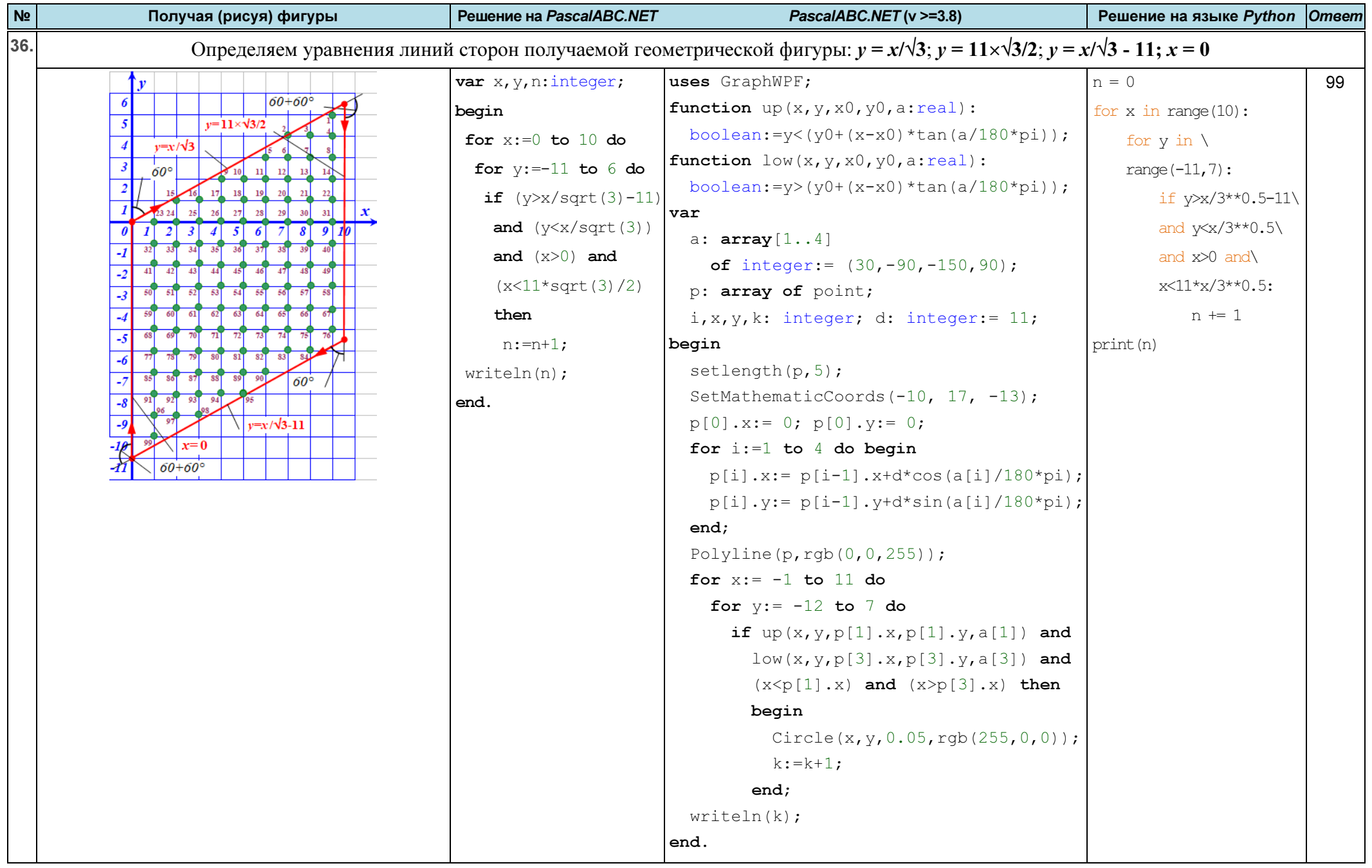

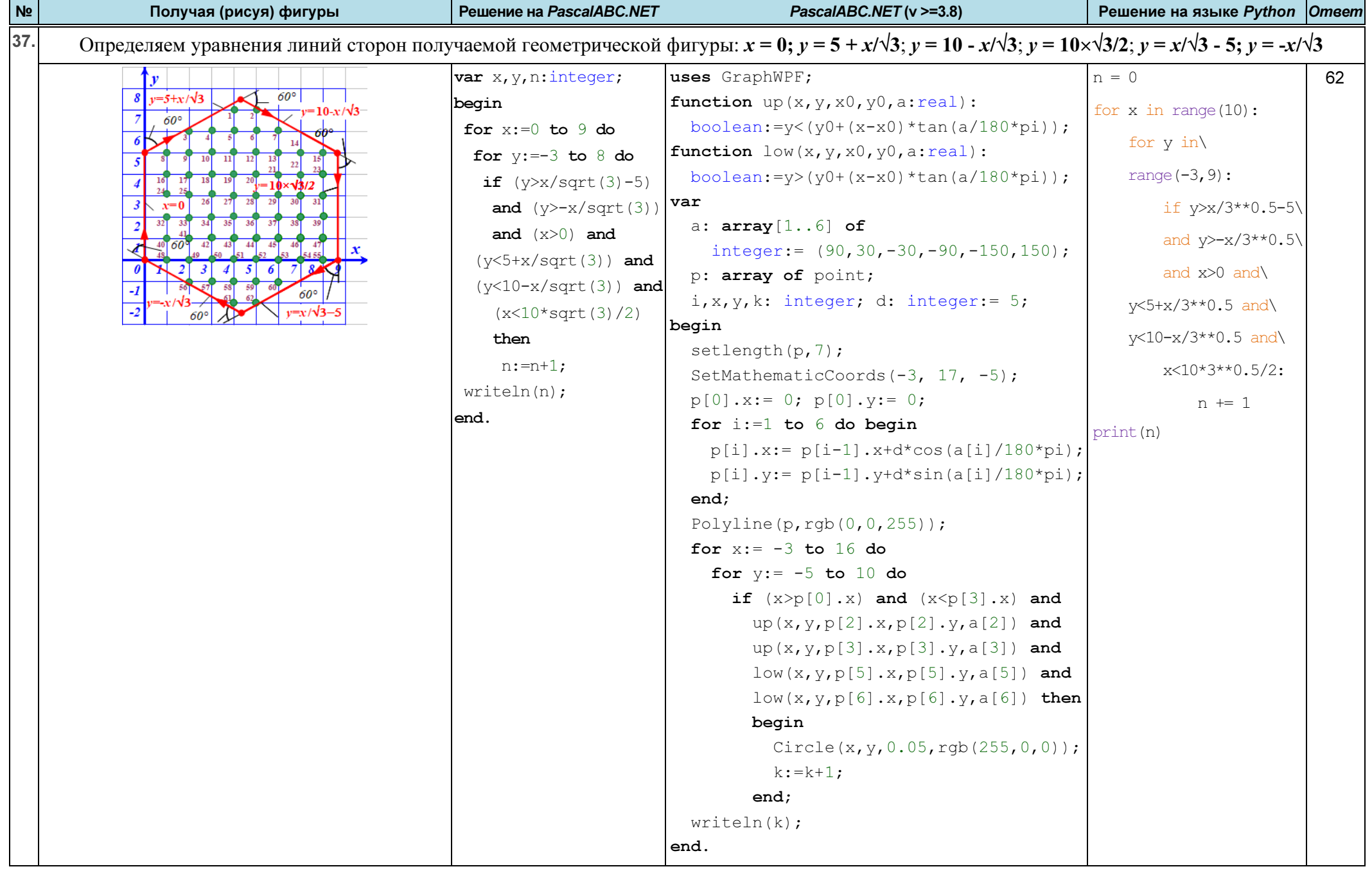

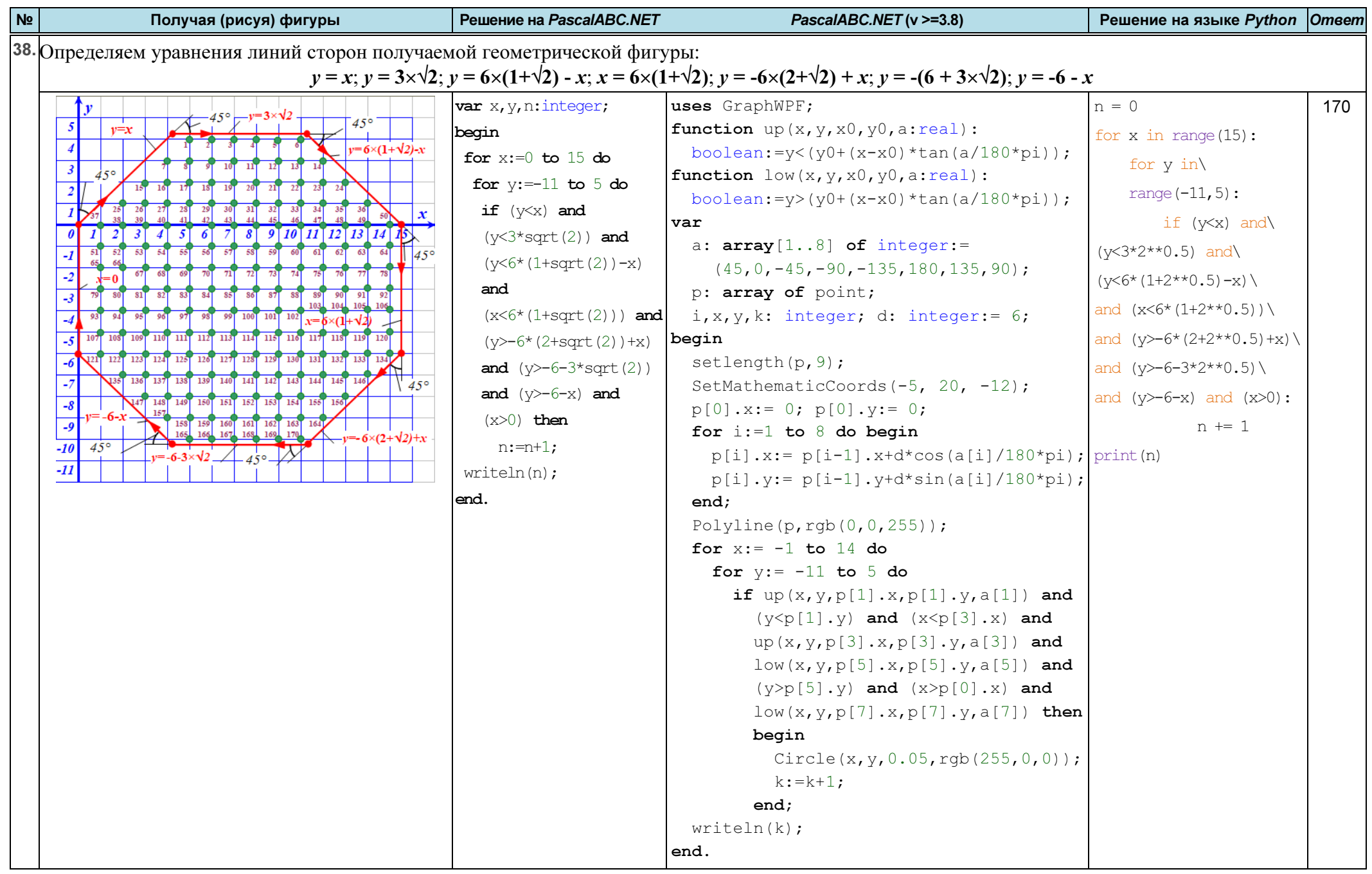

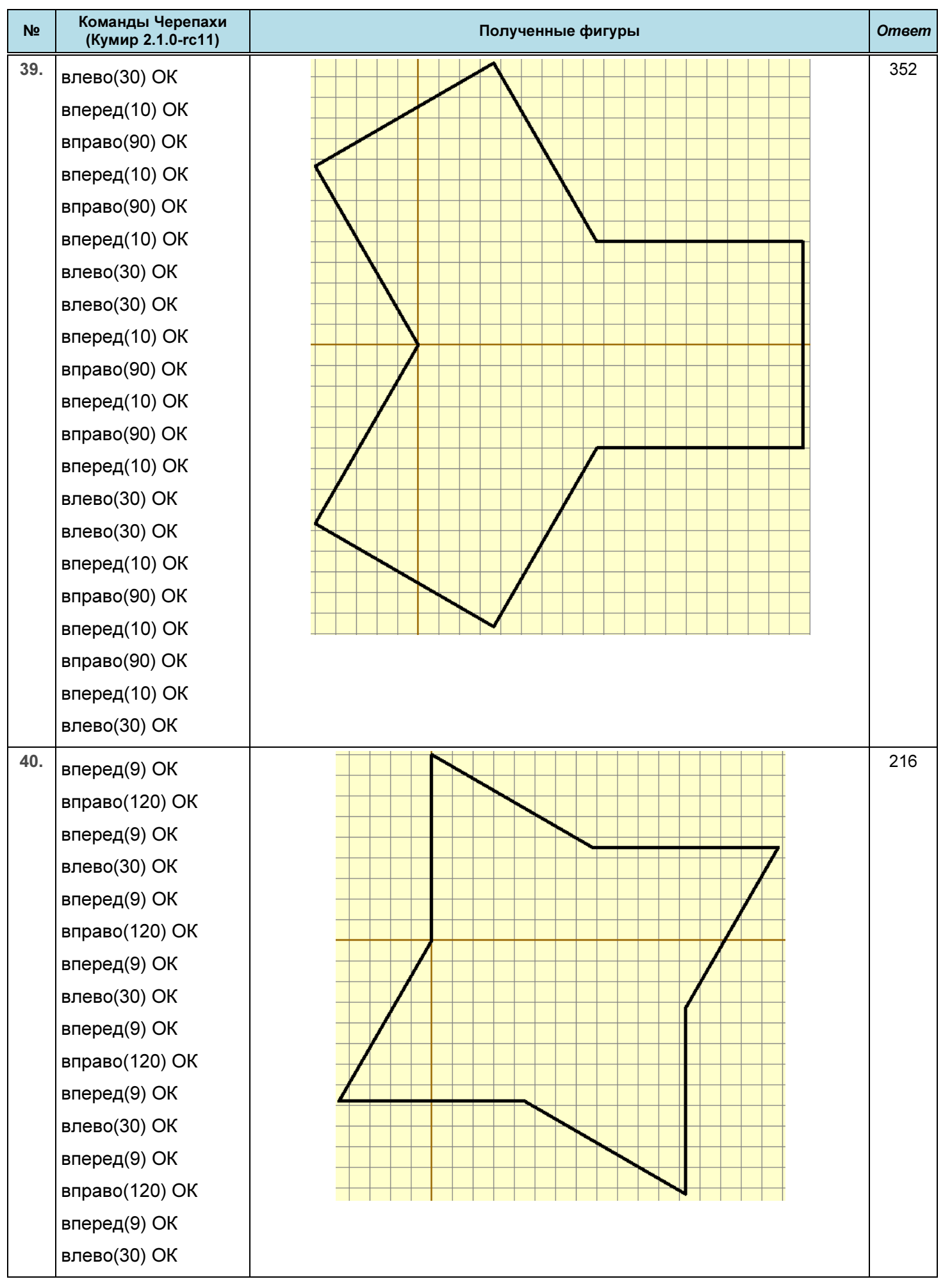

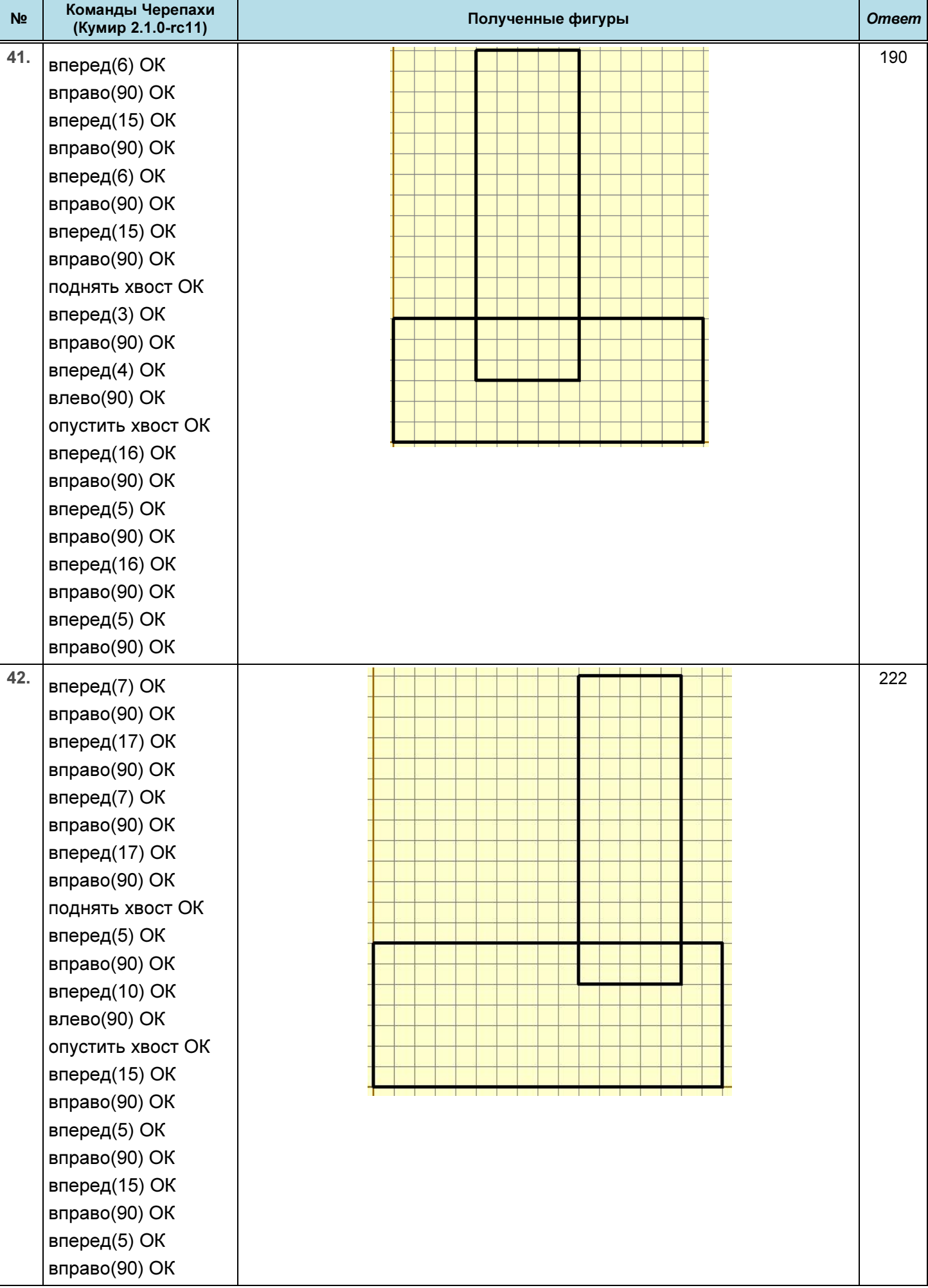

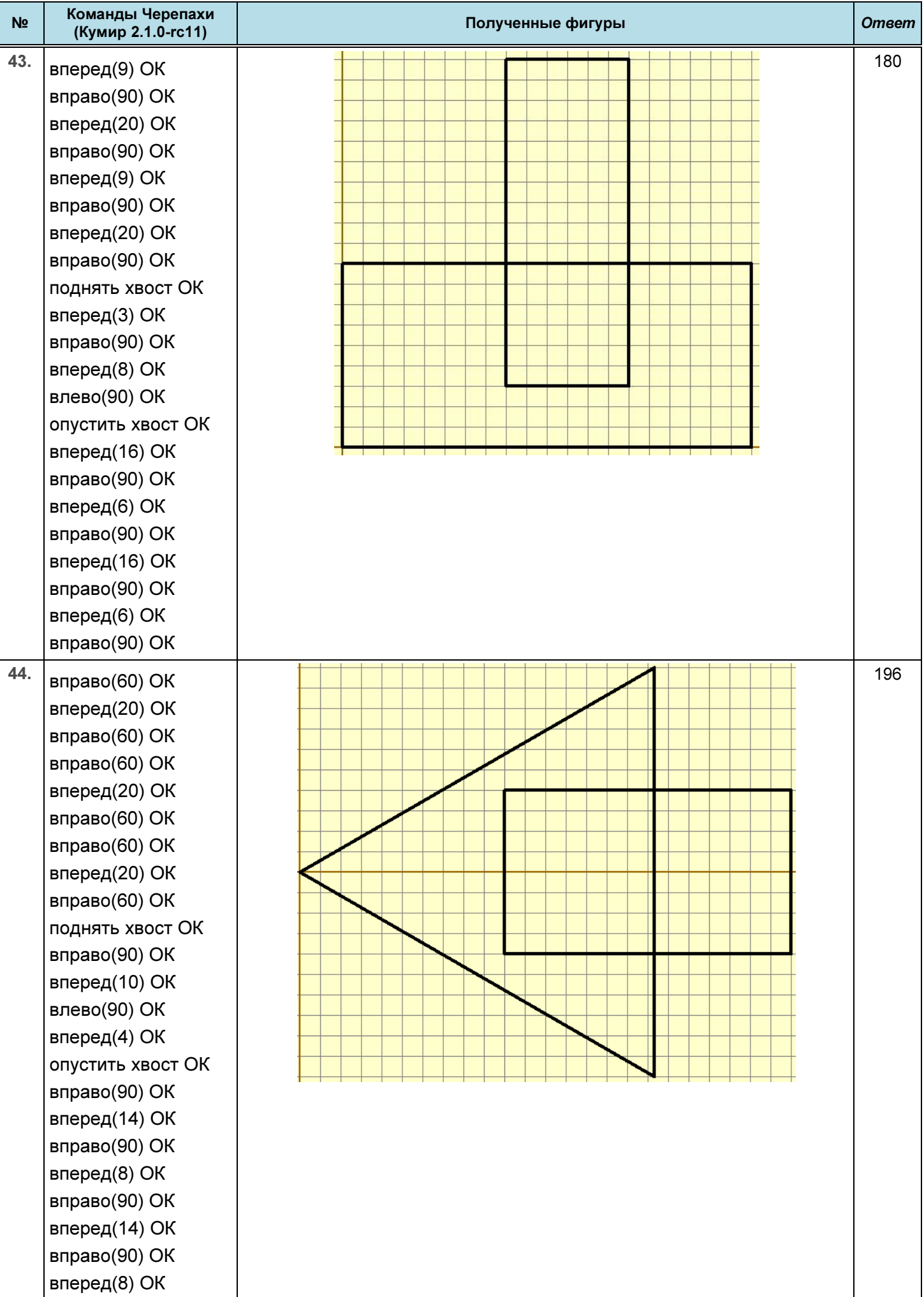

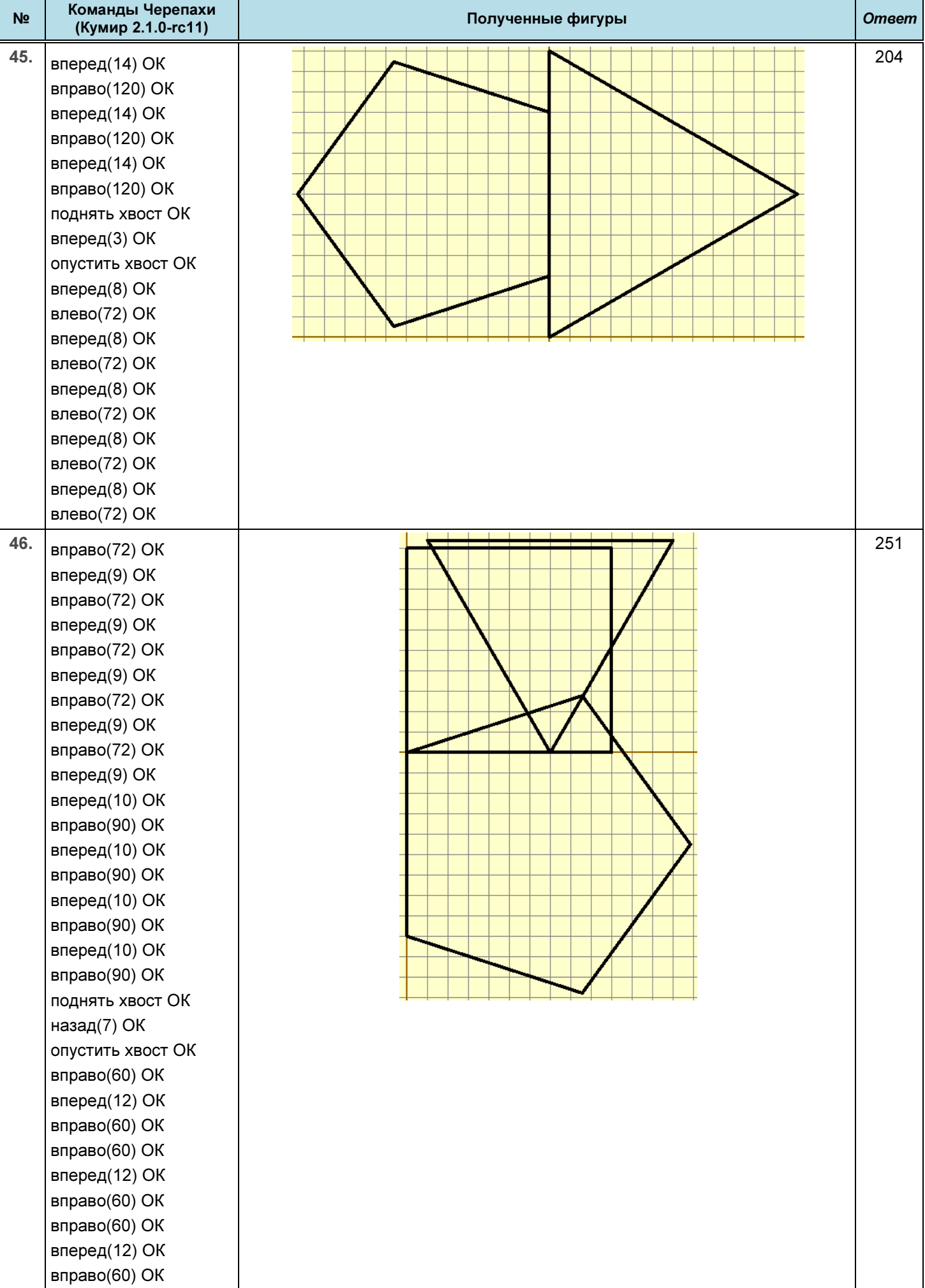

## ЕГЭ. Информатика Первой советы и решения заданий Стэфание № 6

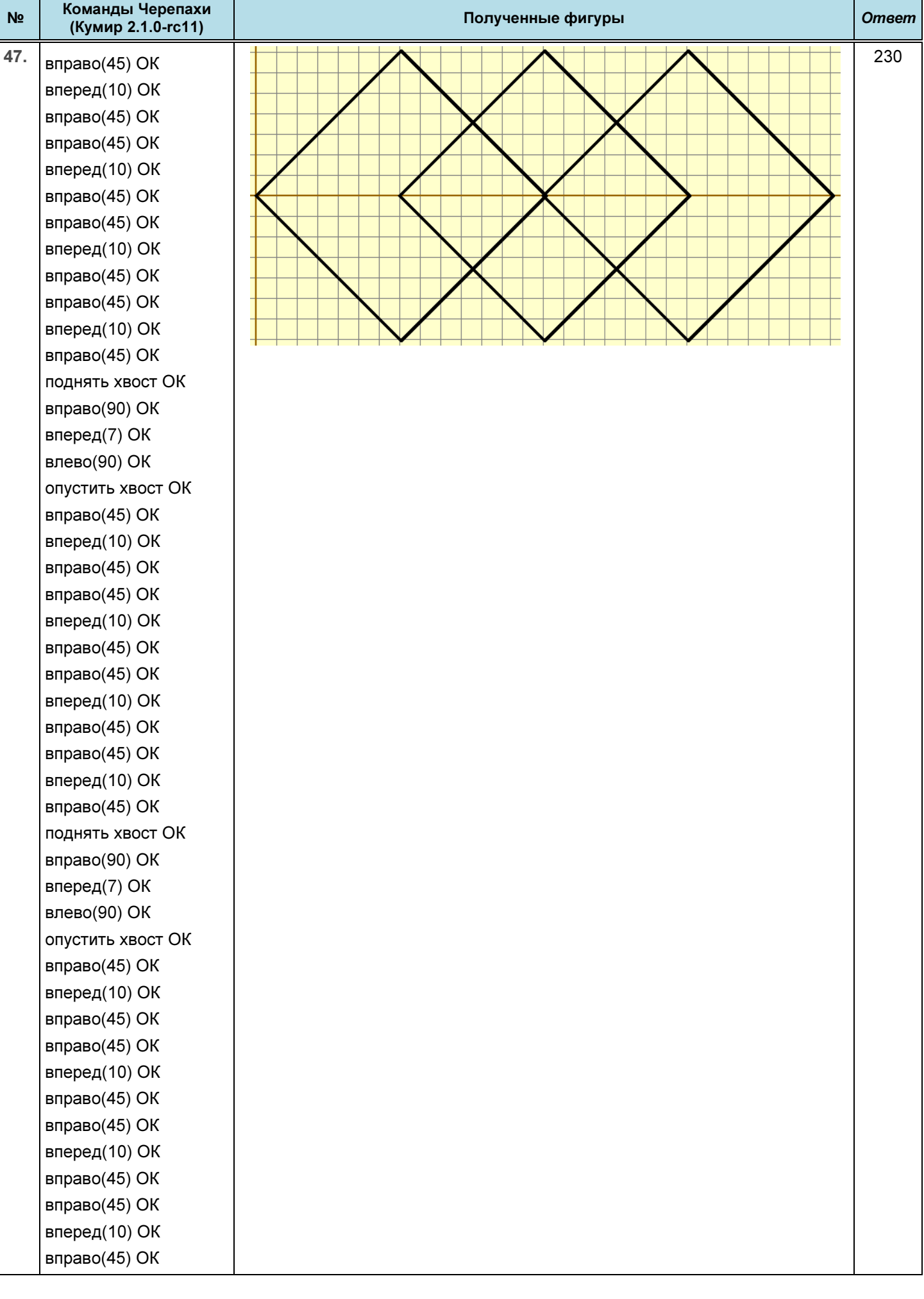

Ŧ

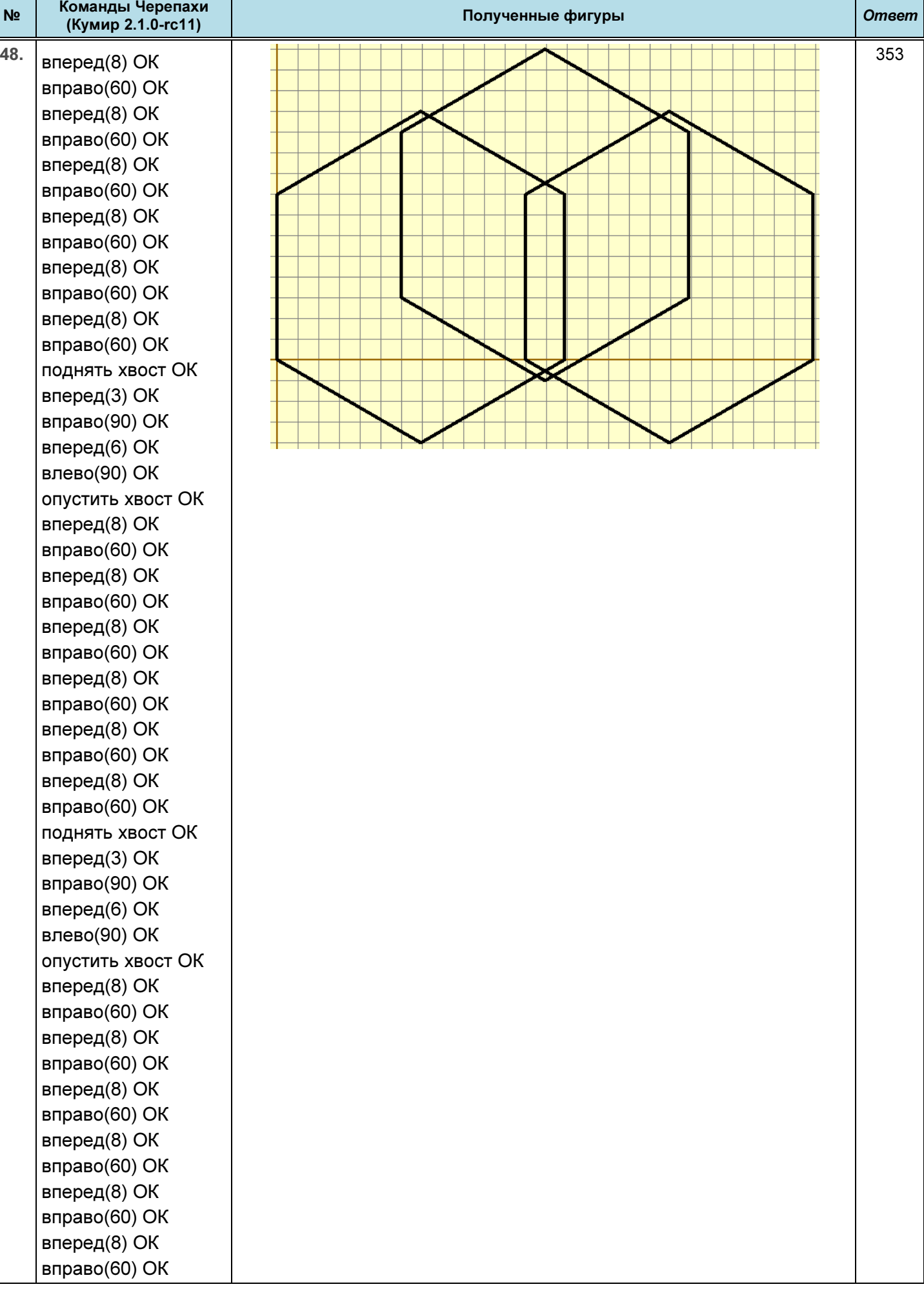